# **Testy normality dat**

K ověřování normality dat slouží celá řada testů, které jsou podrobně popsány ve statistické literatuře. Zde se omezíme na třitesty, které jsou implementovány v systému STATISTICA, a to Kolmogorovův – Smirnovův test a jeho Lilieforsovu variantu, Shapirův – Wilksův test a Andersonův – Darlingův test.

K závěrům těchto testů však přistupujeme s určitou opatrností. Máme-li k dispozici rozsáhlejší datový soubor (orientačněn > 30) a test zamítne na obvyklé hladině významnosti 0,01 nebo 0,05 hypotézu o normalitě, i když vzhled diagnostických grafů svědčí jenom o lehkém porušení normality, nedopustíme se závažné chyby, pokud použijeme statistickou metodu založenou na normalitě dat.

#### **Kolmogorovův – Smirnovův test a jeho Lilieforsova varianta**

Testujeme hypotézu, která tvrdí, že náhodný výběr  $X_1, ..., X_n$  pochází z normálního rozložení s parametry  $\mu$  a  $\sigma^2$ . Distribuční funkci tohoto rozložení označme  $\Phi_T(x)$ .

Nechť  $F_n(x)$  je výběrová distribuční funkce.

Testovou statistikou je statistika D<sub>n</sub> = sup  $\Big|F_n(x) - \Phi_T(x)\Big|$  $= \sup_{-\infty < x < \infty} \left| F_n(x) - \Phi_{\mathrm{T}}(x) \right|.$ 

Nulovou hypotézu zamítáme na hladině významnosti α, když  $D_n \geq D_n(\alpha)$ , kde  $D_n(\alpha)$  je tabelovaná kritická hodnota.

Pro n  $\geq$  30 lze  $D_n(\alpha)$  aproximovat výrazem  $\sqrt{\frac{1}{2n}} \ln \frac{2}{\alpha}$  $\frac{1}{2n}$ ln $\frac{2}{\alpha}$  $\frac{1}{\text{ln}2}$ .

### **Shapirův – Wilkův test normality dat**

Testujeme hypotézu, která tvrdí, že náhodný výběr  $X_1, ..., X_n$  pochází z normálního rozložení N( $\mu, \sigma^2$ ). Testová statistika má tvar:

$$
W=\frac{\sum\limits_{i=1}^{m}a_i^{\ (n)}\big[X_{(n-i+1)}-X_{(i)}\big]^2}{\sum\limits_{i=1}^{m}\big(X_i-M\big)^2}\,,
$$

kde m =  $n/2$  pro n sudé a m =  $(n-1)/2$  pro n liché. Koeficienty  $a_i^{(n)}$  jsou tabelovány.

Na testovou statistiku W lze pohlížet jako na korelační koeficient mezi uspořádanými pozorováními a jim odpovídajícími kvantily standardizovaného normálního rozložení. V případě, že data vykazují perfektní shodu s normálním rozložením, bude mít W hodnotu 1. Hypotézu o normalitě tedy zamítneme na hladině významnosti <sup>α</sup>, když se na této hladině neprokáže korelace mezi daty a jim odpovídajícími kvantily rozložení N(0,1).

Lze také říci, že S – W test je založen na zjištění, zda body v Q-Q grafu jsou významně odlišné od regresní přímky proložené těmito body.

(S-W test se používá především pro výběry menších rozsahů, n < 50, ale v systému STATISTICA je implementováno jeho rozšíření i na výběry velkých rozsahů, kolem 2000.)

### **Andersonův – Darlingův test**

Testujeme hypotézu, která tvrdí, že náhodný výběr  $X_1, ..., X_n$  pochází z normálního rozložení N( $\mu, \sigma^2$ ). Testová statistika má tvar:

$$
AD = -\frac{1}{n} \left[ \sum_{i=1}^{n} (2i-1) \left\{ \ln \Phi \left( \frac{x_{(i)} - m}{s} \right) + \ln \left( 1 - \Phi \left( \frac{x_{n+1-(i)} - m}{s} \right) \right) \right\} \right] - n ,
$$

kde x<sub>(i)</sub> jsou vzestupně uspořádané realizace náhodného výběru,  $\Phi$  je distribuční funkce rozložení N(0,1).

Hypotéza H<sub>0</sub> se zamítá na hladině významnosti α, je-li vypočítaná hodnota testové statistiky AD větší než kritická hodnota D1-α. Pro velký rozsah výběru se přibližná 95% kritická hodnota počítá podle vzorce

$$
D_{0.95} = 1,0348 \left( 1 - \frac{1,013}{n} - \frac{0,93}{n^2} \right)
$$

## **Příklad:**

 Jsou dány hodnoty 10, 12, 8, 9, 16. Pomocí Lilieforsova testu, S – W testu a A – D testu testujte na hladině významnosti 0,05 hypotézu, že tato data pocházejí z normálního rozložení.

# **Řešení:**

 Vytvoříme nový datový soubor o jedné proměnné nazvané X a pěti případech. Do proměnné X zapíšeme uvedené hodnoty. **Provedení Lilieforsova a S-W testu:** 

 V menu vybereme Statistiky – Základní statistiky/tabulky – Tabulky četností – OK, Proměnné X – OK. Na záložce zvolíme Normalita a zaškrtneme Lilieforsův test a Shapiro – Wilksův W test – Testy normality.

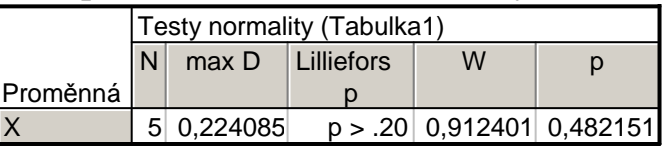

Vidíme, že testová statistika K-S testu je d = 0,22409, odpovídající Lilieforsova p-hodnota je větší než 0,2, tedy hypotézu o normalitě nezamítáme na hladině významnosti 0,05.

 Testová statistika S-W testu je W = 0,9124, odpovídající p-hodnota je 0,48215, tedy hypotézu o normalitě nezamítáme na hladině významnosti 0,05.

# **Provedení A - D testu:**

 Statistiky – Rozdělení & simulace – proložení dat rozděleními – OK – Proměnné Spojité: X – na záložce Spojité proměnné ponecháme zaškrtnuté pouze Normální, na záložce Možnosti vybereme Anderson – Darling – OK – Souhrnné statistiky rozdělení.

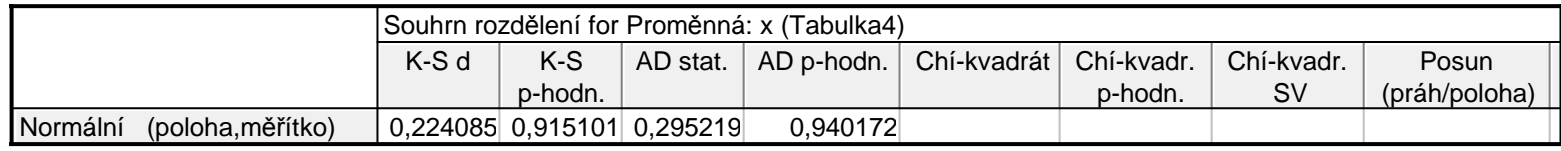

Testová statistika A – D testu je 0,2952, odpovídající p-hodnota je 0,9402, tedy hypotézu o normalitě nezamítáme na hladiněvýznamnosti 0,05.

# **Parametrické úlohy o jednom náhodném výběru z normálního rozložení**

# **Motivace:**

K nejčastěji používaným statistickým metodám patří konstrukce intervalů spolehlivosti pro parametry normálního rozložení či testování hypotéz o těchto parametrech. Normální rozložení je charakterizováno dvěma parametry – střední hodnotou  $\mu$  a rozptylem  $\sigma^2$ . Budeme tedy řešit úlohy, které se týkají těchto dvou parametrů. K tomu slouží např. jednovýběrový z-test, t-test či test o rozptylu. Můžeme také mít k dispozici náhodný výběr z dvourozměrného rozložení s vektorem středních hodnot $\begin{pmatrix} 1 \\ \mu_2 \end{pmatrix}$  $\bigg)$  $\setminus$  $\bigg($ µµ 2 $\frac{1}{2}$  a naším úkolem bude posoudit rozdílnost středních hodnot  $\mu_1, \mu_2$ . K řešení tohoto problému slouží párový t-test.

### **Rozložení statistik odvozených z výběrového průměru a výběrového rozptylu**

Necht' X<sub>1</sub>, ..., X<sub>n</sub> je náhodný výběr z rozložení N(
$$
\mu
$$
,  $\sigma^2$ ). Pak platí  
a)  $M \sim N(\mu, \frac{\sigma^2}{n})$ , tedy U =  $\frac{M - \mu}{\frac{\sigma}{\sqrt{n}}} \sim N(0, 1)$ .

(Pivotová statistika U slouží k řešení úloh o μ, když  $\sigma^2$  známe.)

b) 
$$
K = \frac{(n-1)S^2}{\sigma^2} \sim \chi^2(n-1)
$$
.

(Pivotová statistika K slouží k řešení úloh o  $\sigma^2$ , když  $\mu$  neznáme.)

c) 
$$
\frac{\sum_{i=1}^{n} (X_i - \mu)^2}{\sigma^2} \sim \chi^2(n).
$$

(Tato pivotová statistika slouží k řešení úloh o  $\sigma^2$ , když  $\mu$  známe.) d)  $T = \frac{m}{S}$  $\frac{M - \mu}{s} \sim t(n-1).$ 

$$
\sqrt{\mathrm{n}}
$$

(Pivotová statistika T slouží k řešení úloh o μ, když  $\sigma^2$  neznáme.)

#### **Vysvětlení**

 ad a) Výběrový průměr M je lineární kombinace náhodných veličin s normálním rozložením, má tedy normální rozložení s parametry  $E(M) = \mu$ ,  $D(M) = \sigma^2/n$ . Statistika U se získá standardizací M.

ad b) Vhodnou úpravou výběrového rozptylu S<sup>2</sup>, kde použijeme obrat X<sub>i</sub> - M = (X<sub>i</sub> - µ) – (M - µ), lze statistiku K= $\frac{(n-1)^2}{2}$  $(n-1)S^2$  $\frac{-1}{\sigma^2}$  vyjádřit jako součet kvadrátů n - 1 stochasticky nezávislých náhodných veličin se standardizovaným normálním rozložením. Tento součet se řídí rozložením  $\chi^2(n-1)$ .

ad c) Statistika  $\frac{1}{1-\frac{1}{\sigma^2}}$ n  $i=1$  $(X_i - \mu)^2$ σ $\frac{\sum (X_i - \mu)^2}{\lambda}$  je součet kvadrátů n stochasticky nezávislých náhodných veličin se standardizovaným normálním rozložením, řídí se tedy rozložením  $\chi^2(n)$ .

ad d) U ~ N(0, 1), K ~  $\chi^2(n-1)$  jsou stochasticky nezávislé, protože M a S<sup>2</sup> jsou stochasticky nezávislé, tudíž statistika

$$
T = \frac{U}{\sqrt{\frac{K}{n-1}}} = \frac{M - \mu}{\frac{S}{\sqrt{n}}} \sim t(n-1).
$$

**Příklad:** Hmotnost balíčku krystalového cukru baleného na automatické lince se řídí normálním rozložením se střední hodnotou 1002 g a směrodatnou odchylkou 8 g. Kontrolor náhodně vybírá 9 balíčků z jedné série a zjišťuje, zda jejich průměrná hmotnost je alespoň 999 g. Pokud ne, podnik musí zaplatit pokutu 20 000 Kč. Jaká je pravděpodobnost, že podnik bude muset zaplatit pokutu?

# **Řešení:**

$$
X_1, \dots, X_9 \text{ je náhodný výběr z N(1002, 64), M ~ } N\left(1002, \frac{64}{9}\right)
$$
\n
$$
P(M \le 999) = P\left(\frac{M - 1002}{\sqrt{\frac{64}{9}}} \le \frac{999 - 1002}{\sqrt{\frac{64}{9}}} \right) = P\left(U \le -\frac{9}{8}\right) = \Phi\left(\frac{-9}{8}\right) = 1 - \Phi\left(\frac{9}{8}\right) = 1 - \Phi(1, 125) = 1 - 0,87076 = 0,12924
$$

Pravděpodobnost, že podnik bude platit pokutu, je asi 12,9%.

# **Řešení pomocí systému STATISTICA**:

Využijeme toho, že STATISTICA pomocí funkce INormal(x;mu;sigma) umí vypočítat hodnotu distribuční funkce normálního rozložení se střední hodnotou mu a směrodatnou odchylkou sigma. Tedy  $P(M \le 999) = \Phi(999)$ , kde  $\Phi$  je distribuční funkce rozložení N(1002, 64/9).

 Otevřeme nový datový soubor o jedné proměnné a jednom případu. Dvakrát klikneme na název proměnné Prom1. Do Dlouhého jména této proměnné napíšeme = INormal(999;1002;8/3).

V proměnné Prom1 se objeví hodnota 0,130295.

**Vzorce pro meze 100(1-α)% empirických intervalů spolehlivosti pro µ a σ<sup>2</sup>** a) Interval spolehlivosti pro μ, když σ<sup>2</sup> známe (využití pivotové statistiky U)

Oboustranný: (d, h) = (m - 
$$
\frac{\sigma}{\sqrt{n}}
$$
 u<sub>1-\alpha/2</sub>, m +  $\frac{\sigma}{\sqrt{n}}$  u<sub>1-\alpha/2</sub>)  
Levostranný: (d,  $\infty$ ) = (m -  $\frac{\sigma}{\sqrt{n}}$  u<sub>1-\alpha</sub>,  $\infty$ )  
Pravostranný: (- $\infty$ , h) = (- $\infty$ , m +  $\frac{\sigma}{\sqrt{n}}$  u<sub>1-\alpha</sub>)

b) Interval spolehlivosti pro  $\mu$ , když  $\sigma^2$  neznáme (využití pivotové statistiky T) Oboustranný: (d, h) = (m -  $\frac{3}{\sqrt{n}}$  $\frac{s}{\sqrt{n}}$  t<sub>1-α/2</sub>(n-1), m +  $\frac{s}{\sqrt{n}}$  $\frac{s}{\sqrt{n}}$  t<sub>1-α/2</sub>(n-1)) Levostranný: (d, ∞) = (m -  $\frac{3}{\sqrt{n}}$ Pravostranný:  $(-\infty, h) = (-\infty, m + \frac{s}{\sqrt{n}})$  $\frac{s}{\sqrt{n}}$  t<sub>1-α</sub>(n-1), ∞)  $\frac{s}{\sqrt{n}}$  t<sub>1-α</sub>(n-1))

c) Interval spolehlivosti pro  $\sigma^2$ , když  $\mu$  neznáme (využití pivotové statistiky K)

 $\bigg)$ 

l

J

l

 $\backslash$ 

2

Oboustranný: (d, h) =  $\left(\frac{(\text{ln} 1)3}{\chi^2_{1-\alpha/2}(\text{n}-1)}, \frac{(\text{ln} 1)3}{\chi^2_{\alpha/2}(\text{n}-1)}\right)$ l l l  $\bigg($  $\chi$ <sup>−</sup>α/2(n −  $\chi^2_{1-\alpha/2}(n-1)^{\prime} \chi^2_{\alpha/2}$  $-\alpha/2(n-1)$   $\chi^2_{\alpha/2}(n-1)$  $\frac{(n-1)s^2}{(n-1)}, \frac{(n-1)s}{\chi^2_{\alpha/2}(n)}.$  $\frac{(n-1)s^2}{1-\alpha/2(n-1)}, \frac{(n-1)s}{\chi^2\alpha/2}$ 2 2  $2_{1-\alpha/2}$ 2 Levostranný:  $(d, \infty) = \left( \frac{d^{(n-1)/3}}{\chi^2_{1-\alpha}(n-1)}, \infty \right)$ l  $\bigg)$ l J  $\left(\frac{(n-1)s^2}{s}\right)$  $\chi$ <sup>-</sup>1– $\alpha$  (n – 1) α− $(n-1)$ <sup>'</sup>  $\frac{(n-1)s}{2_{1-\alpha}(n-1)}$ 2 Pravostranný:  $(0, h) = \left[0, \frac{h^{(n-1)/3}}{\chi^2(\alpha(n-1))}\right]$ l  $\bigg)$ l  $\left(0, \frac{(n-1)s}{\chi^2 \alpha (n-1)}\right)$  $\alpha$ (n-1)  $0, \frac{(n-1)s}{\gamma^2}$ 2

d) Interval spolehlivosti pro  $\sigma^2$ , když  $\mu$  známe (využití pivotové statistiky

$$
\frac{\sum\limits_{i=l}^{n}(X_i-\mu)^2}{\sigma^2}\big)
$$

Oboustranný: (d, h) = 
$$
\begin{pmatrix} \sum_{i=1}^{n} (x_i - \mu)^2 & \sum_{i=1}^{n} (x_i - \mu) \\ \overline{\chi^2}_{1-\alpha/2}(n) & \overline{\chi^2}_{\alpha/2}(n) \end{pmatrix}
$$
  
Levostranný: (d,  $\infty$ ) = 
$$
\begin{pmatrix} \sum_{i=1}^{n} (x_i - \mu)^2 \\ \overline{\chi^2}_{1-\alpha}(n) \end{pmatrix}
$$
  
Pravostranný: (0, h) = 
$$
\begin{pmatrix} \sum_{i=1}^{n} (x_i - \mu)^2 \\ 0, \frac{\overline{\chi^2}_{1-\alpha}(n)}{\overline{\chi^2}_{\alpha}(n)} \end{pmatrix}
$$

**Příklad**: 10 krát nezávisle na sobě byla změřena jistá konstanta μ. Výsledky měření byly: 2 1,8 2,1 2,4 1,9 2,1 2 1,8 2,3<br>2,2. Tyto výsledky považujeme za číselné realizace náhodného výběru X<sub>1</sub>, …, X<sub>10</sub> z rozložení N(μ neznáme. Najděte 95% empirický interval spolehlivosti jak pro μ, tak pro  $\sigma^2$  a to

a) oboustranný,

b) levostranný,

c) pravostranný.

**Řešení**: m = 2,06, s<sup>2</sup> = 0,0404, s = 0,2011,  $\alpha$  = 0,05, t<sub>0,975</sub>(9) = 2,2622, t<sub>0,95</sub>(9) = 1,8331,  $\chi^2_{0.975}(9)$  = 19,023,  $\chi^2_{0.025}(9)$  = 2,7,  $\chi^2_{0.95}(9) = 16,919$ ,  $\chi^2_{0.05}(9) = 3,325$ 

ad a) Oboustranný interval spolehlivosti pro střední hodnotu µ

$$
d = m - \frac{s}{\sqrt{n}} t_{1-\alpha/2}(n-1) = 2,06 - \frac{0,2011}{\sqrt{10}} 2,2622 = 1,92
$$
  
 
$$
h = m + \frac{s}{\sqrt{n}} t_{1-\alpha/2}(n-1) = 2,06 + \frac{0,2011}{\sqrt{10}} 2,2622 = 2,20
$$
  
 
$$
1,92 < \mu < 2,20 \text{ s } \text{pravděpodobnosti aspoň } 0,95.
$$

Oboustranný interval spolehlivosti pro rozptyl  $\sigma^2$ 

$$
d = \frac{(n-1)s^{2}}{\chi^{2}_{1-\alpha/2}(n-1)} = \frac{9 \cdot 0,0404}{19,023} = 0,0191
$$
  
 
$$
h = \frac{(n-1)s^{2}}{\chi^{2}_{\alpha/2}(n-1)} = \frac{9 \cdot 0,0404}{2,7} = 0,1347
$$
  
 0,0191 <  $\sigma^{2}$  < 0,1347 s pravděpodobnosti aspoň 0,95.

ad b) Levostranný interval spolehlivosti pro střední hodnotu µ

$$
d = m - \frac{s}{\sqrt{n}} t_{1-\alpha}(n-1) = 2,06 - \frac{0,2011}{\sqrt{10}} 1,8331 = 1,94
$$

1,94 < µ s pravděpodobností aspoň 0,95.

Levostranný interval spolehlivosti pro rozptyl  $\sigma^2$  $(n-1)$  $d = { (n-1)s^2 \over \chi^2_{1-\alpha}(n-1)} = {9 \cdot 0,0404 \over 16,919} = 0,0215$  $\sigma^2$  > 0,0215 s pravděpodobností aspoň 0,95.

ad c) Pravostranný interval spolehlivosti pro střední hodnotu µ

h = m +  $\frac{s}{\sqrt{n}}$  t<sub>1-α</sub>(n-1) = 2,06 +  $\frac{0,2011}{\sqrt{10}}$  1,8331 = 2,18 µ < 2,18 s pravděpodobností aspoň 0,95.

Pravostranný interval spolehlivosti pro rozptyl $\sigma^2$  $(n-1)$  $h = \frac{(n-1)s^2}{\chi^2(\alpha-1)} = \frac{9.0,0404}{3,325} = 0,1094$  $\sigma^2$  < 0,1094 s pravděpodobností aspoň 0,95.

# **Řešení pomocí systému STATISTICA**:

 Vytvoříme nový datový soubor o jedné proměnné X a 10 případech. Do proměnné X napíšeme dané hodnoty. Statistika – Základní statistiky a tabulky – Popisné statistiky – OK – Proměnné X – OK – Detailní výsledky – zaškrtneme Meze spolehl. prům. a Meze sp. směr. odch. (ostatní volby zrušíme) – pro oboustranný 95% interval spolehlivosti ponecháme implicitní hodnotu pro Interval 95,00, pro jednostranné intervaly změníme hodnotu na 90,00.

Výsledky pro oboustranné 95% intervaly spolehlivosti pro střední hodnotu µ, pro směrodatnou odchylku σ a rozptyl  $\sigma^2$ :

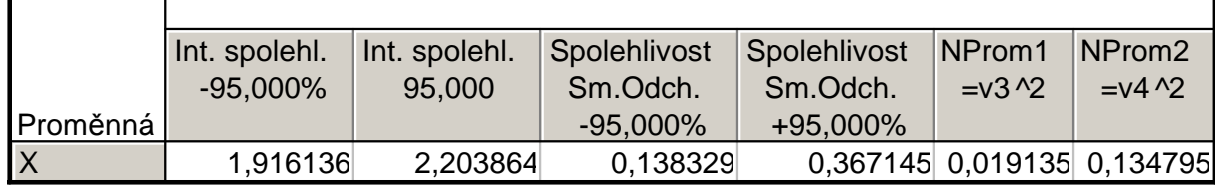

Vidíme, že

 $1,92 < \mu < 2,20$  s pravděpodobností aspoň 0,95,

0,1383 < σ < 0,3671 s pravděpodobností aspoň 0,95.

 $0,0191 < \sigma^2 < 0,1348 \text{ s}$  pravděpodobností aspoň 0,95.

Výsledky pro jednostranné 95% intervaly spolehlivosti pro střední hodnotu μ, pro směrodatnou odchylku σ a rozptyl σ<sup>2</sup>:

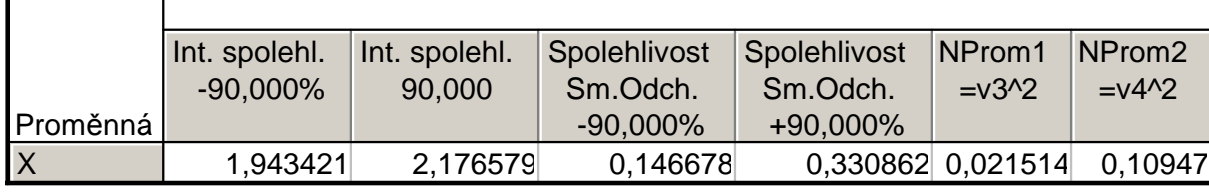

Vidíme, že

 $\mu > 1.94$  s pravděpodobností aspoň 0,95,

µ < 2,20 s pravděpodobností aspoň 0,95,

 $\sigma$  > 0,1467 s pravděpodobností aspoň 0,95,

 $\sigma$  < 0,3309 s pravděpodobností aspoň 0,95,<br> $\sigma^2 > 0.0215$  s pravděpodobností aspoň 0.95.

 $\sigma^2 > 0.0215$  s pravděpodobností aspoň 0.95,<br> $\sigma^2 < 0.1095$  s pravděpodobností aspoň 0.95,

### **Jednotlivé typy testů pro parametry normálního rozložení**

- a) Nechť  $X_1, ..., X_n$  je náhodný výběr N( $\mu, \sigma^2$ ), kde  $\sigma^2$  známe. Nechť n  $\geq 2$  a c je konstanta. Test H<sub>0</sub>:  $\mu$  = c proti H<sub>1</sub>:  $\mu \neq c$  se nazývá jednovýběrový z-test.
- b) Nechť  $X_1, ..., X_n$  je náhodný výběr N( $\mu, \sigma^2$ ), kde  $\sigma^2$  neznáme. Nechť  $n \ge 2$  a c je konstanta. Test H<sub>0</sub>:  $\mu = c$  proti H<sub>1</sub>:  $\mu \neq c$  se nazývá jednovýběrový t-test.
- c) Nechť  $X_1, ..., X_n$  je náhodný výběr N( $\mu, \sigma^2$ ), kde  $\mu$  neznáme. Nechť n  $\geq 2$  a c je konstanta. Test H<sub>0</sub>:  $\sigma^2$  = c proti H<sub>1</sub>:  $\sigma^2 \neq c$  se nazývá test o rozptylu.

## **Provedení testů o parametrech** µ, σ<sup>2</sup> **pomocí kritického oboru**a) Provedení jednovýběrového z-testu

Vypočteme realizaci testového kritéria n $t_0 = \frac{m-c}{\sigma}$ . Stanovíme kritický obor W. Pokud t<sub>0</sub> ∈ W, H<sub>0</sub> zamítáme na hladině

významnosti α a přijímáme H<sup>1</sup>.

Oboustranný test: Testujeme H<sub>0</sub>:  $\mu = c$  proti H<sub>1</sub>:  $\mu \neq c$ . Kritický obor má tvar: W =  $\left(-\infty, -u_{1-\alpha/2}\right) \cup \left\langle u_{1-\alpha/2}, \infty\right\rangle$ . Levostranný test: Testujeme H<sub>0</sub>:  $\mu$  = c proti H<sub>1</sub>:  $\mu$  < c. Kritický obor má tvar:  $W = \left(-\infty, -u_{1-\alpha}\right)$ . Pravostranný test: Testujeme H<sub>0</sub>:  $\mu = c$  proti H<sub>1</sub>:  $\mu > c$ . Kritický obor má tvar: W =  $\langle u_{1-\alpha}, \infty \rangle$ .

#### b) Provedení jednovýběrového t-testu

Vypočteme realizaci testového kritéria  $\frac{1}{10} - \frac{1}{10}$ n $t_0 = \frac{m-c}{s}$ . Stanovíme kritický obor W. Pokud  $t_0$  ∈ W, H<sub>0</sub> zamítáme na hladině

významnosti α a přijímáme H<sup>1</sup>.

Oboustranný test: Testujeme H<sub>0</sub>:  $\mu = c$  proti H<sub>1</sub>:  $\mu \neq c$ . Kritický obor má tvar: W =  $\left(-\infty, -t_{1-\alpha/2}(n-1)\right) \cup \left(t_{1-\alpha/2}(n-1), \infty\right)$ . Levostranný test: Testujeme H<sub>0</sub>:  $\mu = c$  proti H<sub>1</sub>:  $\mu < c$ . Kritický obor má tvar: W =  $\left(-\infty, -t_{1-\alpha}(n-1)\right)$ . Pravostranný test: Testujeme H<sub>0</sub>:  $\mu$  = c proti H<sub>1</sub>:  $\mu$  > c. Kritický obor má tvar: W =  $\langle t_{1-\alpha}(n-1), \infty \rangle$ .

#### c) Provedení testu o rozptylu

Vypočteme realizaci testového kritéria  $t_0 = \frac{(n-1)s^2}{c}$ . Stanovíme kritický obor W. Pokud  $t_0 \in W$ , H<sub>0</sub> zamítáme na hladině významnosti α a přijímáme H<sup>1</sup>.

Oboustranný test: Testujeme H<sub>0</sub>:  $\sigma^2$  = c proti H<sub>1</sub>:  $\sigma^2 \neq c$ . Kritický obor má tvar:.  $\mathrm{W} = \left\langle 0, \chi^2_{\alpha/2} \left( n-1 \right) \right\rangle \cup \left\langle \chi^2_{\left(1-\alpha/2\right)} \left( n-1\right), \infty \right)$ Levostranný test: Testujeme H<sub>0</sub>:  $\sigma^2$  = c proti H<sub>1</sub>:  $\sigma^2$  < c. Kritický obor má tvar: W =  $\langle 0, \chi^2_{\alpha} (n-1) \rangle$ . Pravostranný test: Testujeme H<sub>0</sub>:  $\sigma^2$  = c proti H<sub>1</sub>:  $\sigma^2$  > c. Kritický obor má tvar: W =  $(\chi^2_{1-\alpha}(n-1), \infty)$ . **Příklad**: Podle údajů na obalu čokolády by její čistá hmotnost měla být 125 g. Výrobce dostal několik stížností od kupujících, ve kterých tvrdili, že hmotnost čokolád je nižší než deklarovaných 125 g. Z tohoto důvodu oddělení kontroly náhodně vybralo 50 čokolád a zjistilo, že jejich průměrná hmotnost je 122 g a směrodatná odchylka 8,6 g. Za předpokladu, že hmotnost čokolád se řídí normálním rozložením, můžeme na hladině významnosti 0,01 považovat stížnosti kupujících za oprávněné?

**Řešení:**  $X_1, ..., X_{50}$  je náhodný výběr z  $N(\mu, \sigma^2)$ . Testujeme hypotézu  $H_0$ : μ = 125 proti levostranné alternativě  $H_1$ : μ < 125. Protože neznáme rozptyl σ<sup>2</sup>, použijeme jednovýběrový t-test.

Testové kritérium  $\frac{22}{s} = \frac{224}{86} = -2,4667$ 50Kritický obor  $W = (-\infty, -t_{1-\alpha}(n-1)) = (-\infty, -t_{0.99}(49)) = (-\infty, -2, 4049)$ .  $\frac{8,6}{6}$  $\frac{122 - 125}{ }$ ns  $\frac{m-c}{s} = \frac{122-125}{86} = -2,4667$ .

Jelikož testové kritérium se realizuje v kritickém oboru, zamítáme nulovou hypotézu na hladině významnosti 0,01. Stížnosti kupujících tedy lze považovat za oprávněné.

### **Výpočet pomocí systému STATISTICA:**

Statistiky – Základní statistiky a tabulky – Testy rozdílů: r, %, průměry – OK – vybereme Rozdíl mezi dvěma průměry (normální rozdělení) – zaškrtneme Výběrový průměr vs. Střední hodnota a zvolíme jednostr. – do políčka Pr1 napíšeme 122, do políčka SmOd1 napíšeme 8,6, do políčka N1 napíšeme 50, do políčka Pr2 napíšeme 125 - Výpočet. Dostaneme phodnotu 0,0086, tedy zamítáme nulovou hypotézu na hladině významnosti 0,01

#### **Náhodný výběr z dvourozměrného rozložení**

Nechť $t' \binom{X_1}{Y_1}, ..., \binom{X_n}{Y_n}$  je náhodný výběr z dvourozměrného rozložení, přičemž n  $\geq 2$ . Označíme  $\mu = \mu_1 - \mu_2$  a zavedeme rozdílový náhodný výběr Z<sub>1</sub> = X<sub>1</sub> - Y<sub>1</sub>, ... , Z<sub>n</sub> = X<sub>n</sub>-Y<sub>n</sub>, o němž předpokládáme, že se řídí normálním rozložením. Vypočteme  $M = \frac{1}{2} \sum$ n 1i $\frac{1}{n} \sum_i Z_i$  $M = \frac{1}{n} \sum_{i=1}^{n} Z_i$ ,  $S^2 = \frac{1}{n} \sum_{i=1}^{n} (Z_i - M)^2$  $=\frac{1}{n}\sum_{i=1}^{n}(Z_i _{\rm i}$  – M)<sup>2</sup>  $2 = \frac{1}{n} \sum_{i=1}^{n} (Z_i - M_i)$  $S^2 = \frac{1}{n} \sum_{i=1}^{n} (Z_i - M)^2$ .

**Vzorec pro meze 100(1-α)% empirického intervalu spolehlivosti pro střední hodnotu rozdílového náhodného výběru**Oboustranný: (d, h) = (m -  $\frac{3}{\sqrt{n}}$  $\frac{s}{\sqrt{n}}$  t<sub>1-α/2</sub>(n-1), m +  $\frac{s}{\sqrt{n}}$  $\frac{s}{\sqrt{n}}$  t<sub>1-α/2</sub>(n-1)) Levostranný: (d, ∞) = (m -  $\frac{s}{\sqrt{n}}$  $\frac{s}{\sqrt{n}}$  t<sub>1-α</sub>(n-1), ∞) Pravostranný: (-∞, h) = (-∞, m +  $\frac{3}{\sqrt{n}}$  $\frac{s}{\sqrt{n}}$  t<sub>1-α</sub>(n-1))

**Příklad:** Dvěma rozdílnými laboratorními metodami se zjišťoval obsah chemické látky v roztoku (v procentech). Bylo vybráno 5 vzorků a proměřeno oběma metodami. Výsledky měření jsou obsaženy v tabulce:

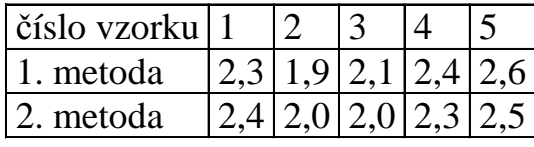

Za předpokladu, že data mají normální rozložení, sestrojte 90% empirický interval spolehlivosti pro rozdíl středních hodnot výsledků obou metod.

### **Řešení:**

Přejdeme k rozdílovému náhodnému výběru, jehož realizace jsou: -0,1 -0,1 0,1 0,1 0,1. Vypočteme m = 0,02, s<sup>2</sup> = 0,012, s = 0,109545. Předpokládáme, že tato data pocházejí z normálního rozložení N(μ, σ<sup>2</sup>). Vypočteme meze 90% oboustranného intervalu spolehlivosti pro µ při neznámém σ:

$$
d = m - \frac{s}{\sqrt{n}} t_{1-\alpha/2} (n-1) = 0,02 - \frac{0,109545}{\sqrt{5}} t_{0,95} (4) = 0,02 - \frac{0,109545}{\sqrt{5}} 2,1318 = -0,0844
$$
  
 
$$
h = m + \frac{s}{\sqrt{n}} t_{1-\alpha/2} (n-1) = 0,02 + \frac{0,109545}{\sqrt{5}} t_{0,95} (4) = 0,02 + \frac{0,109545}{\sqrt{5}} 2,1318 = 0,1244
$$

-0,0844 < µ < 0,1244 s pravděpodobností aspoň 0,9.

## **Výpočet pomocí systému STATISTICA:**

 Vytvoříme nový datový soubor o 3 proměnných a 5 případech. Do 1. proměnné X napíšeme hodnoty pro 1. metodu, do 2. proměnné Y hodnoty pro 2. metodu a do 3. proměnné Z rozdíly mezi X a Y. Statistiky – Základní statistiky a tabulky – Popisné statistiky, OK - Proměnné Z, Detailní výsledky – zaškrtneme Meze

spolehl. Prům. – Interval 90% - Výpočet. Dostaneme tabulku:

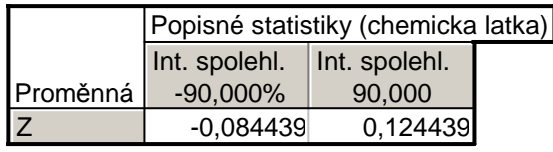

Vidíme tedy, že - $0.0844 < \mu < 0.1244$  s pravděpodobností aspoň  $0.9$ .

#### **Párový t-test**

Nechť $t\begin{pmatrix} X_1 \ Y_1 \end{pmatrix}$   $\ldots$ ,  $\begin{pmatrix} X_n \ Y_n \end{pmatrix}$  je náhodný výběr z dvourozměrného rozložení, přičemž n ≥ 2. Označíme  $\mu = \mu_1 - \mu_2$  a zavedeme rozdílový náhodný výběr $Z_1 = X_1 - Y_1, ..., Z_n = X_n - Y_n$ , jehož výběrový průměr je M =  $\frac{1}{n} \sum_{i=1}^{n}$ =n 1i $\frac{1}{n} \sum_{i=1}^{n} Z_i$  $M = \frac{1}{n} \sum_{i=1}^{n} Z_i$  a výběrový rozptyl je  $=\frac{1}{n-1}\sum_{i=1}(Z_i-M)^2$ . n 1i $_{i} - M)^{2}$  $2^{2} = \frac{1}{n-1} \sum_{i=1}^{n} (Z_{i} - M_{i})$  $S^2 = \frac{1}{n-1} \sum_{i=1}^{n} (Z_i - M)^2$ . Předpokládáme, že tento náhodný výběr pochází z normálního rozložení. Test hypotézy o rozdílu středních hodnot µ<sub>1</sub> −µ<sub>2</sub> se nazývá <mark>párový t-test</mark> a provádí se stejně jako jednovýběrový t-test aplikovaný na rozdílový náhodný výběr $Z_1 = X_1 - Y_1, ..., Z_n = X_n - Y_n$ .

#### Provedení párového t-testu

Vypočteme realizaci testového kritéria  $t_0 = \frac{m}{s}$ n $t_0 = \frac{m-c}{s}$ . Stanovíme kritický obor W. Pokud  $t_0$  ∈ W, H<sub>0</sub> zamítáme na hladině

významnosti α a přijímáme H<sup>1</sup>.

Oboustranný test: Testujeme H<sub>0</sub>:  $\mu = c$  proti H<sub>1</sub>:  $\mu \neq c$ . Kritický obor má tvar: W =  $(-\infty, -t_{1-\alpha/2}(n-1)) \cup (t_{1-\alpha/2}(n-1), \infty)$ . Levostranný test: Testujeme H<sub>0</sub>:  $\mu = c$  proti H<sub>1</sub>:  $\mu < c$ . Kritický obor má tvar: W =  $\langle -\infty, -t_{1-\alpha}(n-1) \rangle$ . Pravostranný test: Testujeme H<sub>0</sub>:  $\mu$  = c proti H<sub>1</sub>:  $\mu$  > c. Kritický obor má tvar: W =  $\langle t_{1-\alpha}(n-1), \infty \rangle$ .

**Příklad:** V následující tabulce jsou údaje o výnosnosti dosažené 12 náhodně vybranými firmami při investování do mezinárodního podnikání (veličina X) a do domácího podnikání (veličina Y):

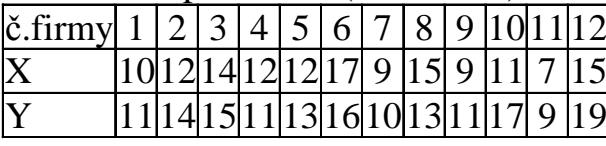

(Výnosnost je vyjádřena v procentech a představuje podíl na zisku vložených investic za rok.)

 Za předpokladu, že data pocházejí z dvourozměrného rozložení a jejich rozdíl se řídí normálním rozložením, na hladiněvýznamnosti 0,1 testujte hypotézu, že neexistuje rozdíl mezi střední hodnotou výnosnosti investic do mezinárodního a domácího podnikání proti oboustranné alternativě.

Testování proveďte

a) pomocí intervalu spolehlivosti, b) pomocí kritického oboru.

(Pro úsporu času známe realizace výběrového průměru m = −1, $\bar{3}$  a výběrového rozptylu s $^2$  = 4, $\bar{78}$  rozdílového náhodného výběru  $Z_i = X_i - Y_i$ , i = 1, ..., 12.)

## **Řešení:**

Testujeme H<sub>0</sub>:  $\mu = 0$  proti H<sub>1</sub>:  $\mu \neq 0$ 

ad a) 90% interval spolehlivosti pro střední hodnotu u při neznámém rozptylu  $\sigma^2$  má meze:

$$
d = m - \frac{s}{\sqrt{n}} t_{0.95} (n - 1) = -1, \overline{3} - \frac{\sqrt{4, 78}}{\sqrt{12}} 1,7959 = -2,4677
$$
  
 
$$
h = m + \frac{s}{\sqrt{n}} t_{0.95} (n - 1) = -1, \overline{3} + \frac{\sqrt{4, 78}}{\sqrt{12}} 1,7959 = -0,1989
$$

Protože číslo c = 0 neleží v intervalu (-2,4677; -0,1989),  $H_0$  zamítáme na hladině významnosti 0,1.

ad b) Vypočítáme realizaci testové statistiky 
$$
t_0 = \frac{m-c}{\frac{s}{\sqrt{n}}} = \frac{-1,\overline{3}}{\frac{\sqrt{4,78}}{\sqrt{12}}} = -2,11085
$$

Stanovíme kritický obor  $W = \left(-\infty, -t_{0.95}(11)\right) \cup \left(t_{0.95}(11), \infty\right) = \left(-\infty, -1.7959\right) \cup \left\langle1.7959, \infty\right)$ Protože testová statistika se realizuje v kritickém oboru,  $\rm H_{0}$  zamítáme na hladině významnosti  $0,1.$ 

# **Výpočet pomocí systému STATISTICA:**

 Vytvoříme nový datový soubor o 2 proměnných a 12 případech. Do 1. proměnné X napíšeme hodnoty pro mezinárodní podnikání, do 2. proměnné hodnoty pro domácí podnikání.

 Statistiky – Základní statistiky a tabulky – t-test pro závislé vzorky, OK - Proměnné X, Y – OK – Výpočet. Dostaneme tabulku:

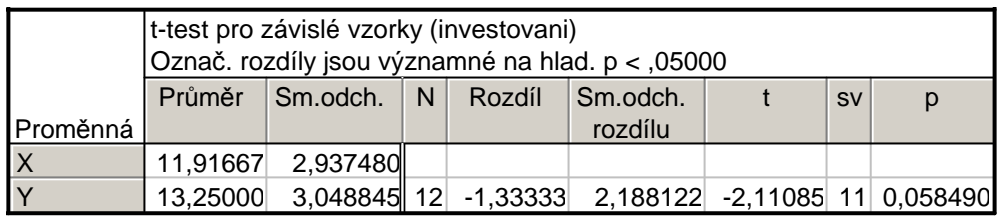

Vypočtenou p-hodnotu 0,05849 porovnáme se zvolenou hladinou významnosti <sup>α</sup> = 0,1. Protože p ≤ <sup>α</sup>, zamítáme nulovou hypotézu na hladině významnosti 0,1.